## **ИНФОРМАЦИОННЫЕ ТЕХНОЛОГИИ В ПРОФЕССИОНАЛЬНОЙ ДЕЯТЕЛЬНОСТИ**

### **1. Цель освоения дисциплины**

Сформировать опыт использования информационных технологий в профессиональной деятельности.

# **2. Место дисциплины в структуре ОПОП**

Дисциплина «Информационные технологии в профессиональной деятельности» относится к вариативной части блока дисциплин.

Для освоения дисциплины «Информационные технологии в профессиональной деятельности» обучающиеся используют знания, умения, способы деятельности и установки, сформированные в ходе изучения дисциплин «Педагогика», «Интернет и мультимедиатехнологии в культурно-просветительской деятельности», «Информационные технологии в музыке».

Освоение данной дисциплины является необходимой основой для последующего изучения дисциплин «Педагогика», «Теория и технология музыкального образования», «Музыкальнотеоретическая подготовка 1», прохождения практик «Педагогическая практика (воспитательная)», «Практика по получению профессиональных умений и опыта профессиональной деятельности».

### **3. Планируемые результаты обучения**

В результате освоения дисциплины выпускник должен обладать следующими компетенциями:

– способностью использовать возможности образовательной среды для достижения личностных, метапредметных и предметных результатов обучения и обеспечения качества учебно-воспитательного процесса средствами преподаваемого учебного предмета (ПК-4); – способностью осуществлять педагогическое сопровождение социализации и профессионального самоопределения обучающихся (ПК-5).

### **В результате изучения дисциплины обучающийся должен:**

#### *знать*

– принципы, технологии и инструменты обработки графической информации;

– принципы, технологии и инструменты обработки аудио и видео информации;

– принципы, технологии и инструменты представления разных типов информации на интерактивной доске;

#### *уметь*

– обрабатывать цифровые фотографии;

– редактировать звуковые дорожки, проводить монтаж видеоматериалов, сжатие видеоизображений;

– создавать урок для интерактивной доски с опорой на готовые электронные образовательные ресурсы;

#### *владеть*

– инструментальной основой информационных технологий обработки графической информации;

– инструментальной основой информационных технологий обработки аудио и видео информации;

– опытом информационной деятельности при подготовке и проведении презентаций.

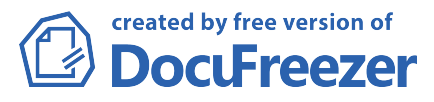

## **4. Общая трудоёмкость дисциплины и её распределение**

количество зачётных единиц – 2, общая трудоёмкость дисциплины в часах – 72 ч. (в т. ч. аудиторных часов – 8 ч., СРС – 60 ч.), распределение по семестрам – 2 курс, лето, форма и место отчётности – зачёт (2 курс, лето).

### **5. Краткое содержание дисциплины**

Технология обработки графической информации.

Графическая информация, виды, характеристика. Растровая графика. Пиксель. Палитра. Растровые изображения черно-белые и многоцветные. Масштабирование. Векторная графика. Способы задания графических объектов. Достоинства и недостатки растровой и векторной графики. Форматы графических файлов. Основные инструменты графического редактора Adobe Photoshop: инструменты выделения (прямоугольной и эллиптической областей, произвольных областей, лассо, волшебная палочка), инструмент кадрирования изображения, аэрограф и т.д.). Режим быстрой маски: изменение формы выделенной области с помощью режима быстрой маски, кнопки переключения режимов, создание быстрой маски без использования выделенной области. Слои: понятие слоя, операции над слоями (создание нового слоя, копирование, перемещение, удаление слоев, редактирование). Режим наложения слоев. Создание многослойных изображений. Эффекты Adobe Photoshop. Типовые приемы коррекции фотографий средствами Adobe Photoshop. Простая коррекция изображения (удаление даты; удаление эффекта красных глаз); удаление мелких царапин (пыль, грязь и т.д.); повышение резкости кадра; коррекция фокусировки. Алгоритм улучшение цветности снимка с помощью корректирующих слоев. Коррекция цвета (баланс белого); коррекция яркости и тона; коррекция контраста; коррекция насыщенности цвета; кадрирование и поворот снимка; устранение мелких дефектов; снижение «шума»; применение художественных приемов обработки; увеличение резкости

Технология работы с аудио и видеоинформацией.

Звук. Основные понятия звука (интенсивность, уровень звукового давления, уровень громкости, типы звуковых волн, реверберация). Цифровой звук. Форматы звуковых файлов. Аудиоредактор AudaCity. Инструменты и опции. Редактирование звуковой дорожки. Удаление шума. Усиление сигнала. Разбиение аудиозаписи на фрагменты. Оборудование для видеозахвата. Видео. Видеостандарты. Трансляции. Записи (хранения). Системы видеомонтажа. Видеовоспроизведение. Сжатия видеоизображений (обычное, симметричное, асимметричное; без потери качества, с потерей качества; покадровое, потоковое); методы сжатия. Форматы записи видеоданных. Microsoft Windows Movie Maker: интерфейс, захват видео, монтаж, экспорт фильма Pinnacle VideoSpin: интерфейс, захват видео, монтаж, спецэффекты, титры, меню диска, DVD-формат, экспорт фильма

Гипертекстовые и презентационные системы в профессиональной деятельности. Интерактивные доски и презентационные системы, их классы. Технологии, применяемые при создании интерактивных досок. Сравнительная характеристика популярных моделей интерактивных досок. Программное обеспечение для работы с интерактивной доской. Базовые инструменты и функции программного обеспечения интерактивных досок. Работа с графикой, видео и аудиоинформацией на интерактивных досках. Гипертекст как структура проекта для интерактивного занятия

# **6. Разработчик**

Терещенко Анна Владимировна, доцент кафедры физики, методики преподавания физики и математики, ИКТ ФГБОУ ВО "ВГСПУ",

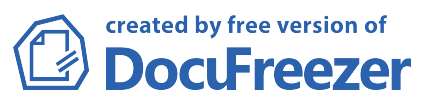

Смыковская Татьяна Константиновна, профессор кафедры физики, методики преподавания физики и математики, ИКТ ФГБОУ ВО "ВГСПУ".

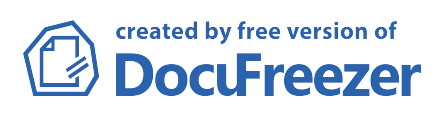